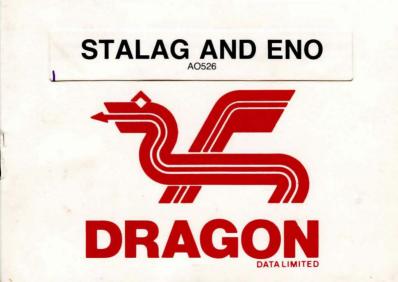

## WELCOME TO DRAGON

Dragon Data Limited welcome you to your new software for your Dragon computer. We hope that you enjoy using it as much as we enjoyed producing it for you.

Look out for new titles in the Dragon software range.

# STALAG AND ENO <u>stalag</u> GET, DIG, CUT, LOOK, OPEN, PICIK, PUSH, HELP, DROP, QUIT, READ, CLOSE, GRAMING, INVENTORY.

#### LICENCE

Stalag and Eno, in all machine readable formats and the written documentation accompanying them, are copyrighted. The purchase of Stalag and Eno conveys to the purchaser a licence to use Stalag and Eno for his/her own use and not for sale or free distribution to others. No other licence, expressed or implied, is granted.

#### WELCOME TO STALAG

Stalag is an adventure game in which you are a prisoner of war in a prison camp in 1944. The camp has been abandoned as it is about to be bombed. You were forgotten in the hot box.

#### LOADING STALAG

- 1 Place the cassette in the cassette recorder, rewind the tape and press the PLAY button.
- 2 Type CLOAD"STALAG" and press ENTER.
- 3 When the computer responds with OK, type RUN and press ENTER.

#### PLAYING STALAG

To play this game you must enter two word commands. These should consist of a verb and a noun. For example:

> OPEN DOOR GET ROPE READ SIGN

There are also a few one word commands which you will find useful. For example: INVENTORY (for a list of the objects you are carrying) HELP QUIT

#### WELCOME TO ENO

Eno is an adventure game in which you are searching for the money left by your late Aunt. To prove that you deserve the fortune that has been left to you, your Aunt has hidden the cash. It is SOMEWHERE in the living room.

#### LOADING ENO

- Place the cassette in the cassette recorder, rewind the tape and press the PLAY button.
- 2 Type CLOAD"ENO" and press ENTER.
- 3 When the computer responds with OK, type RUN and press ENTER.

#### PLAYING ENO

To play this game you must enter two word commands. These should consist of a verb and a noun. For example:

OPEN DOOR GET CHAIR EXAMINE BOX

There are also a few one word commands which you will find useful. For example:

INVENTORY (for a list of the objects you are carrying) HELP QUIT

One other thing to remember, the fish tank in the North East corner is a LARGE fishtank.

© 1983 Dragon Data Limited/Bill and Debbie Cook

54607

### WARRANTY STATEMENT

Dragon Data products sold by authorised dealers are offered under the provisions of the Supply of Goods (Implied Terms) Act 1973. In order to provide a satisfactory service to our customers, Dragon Data Ltd. warrants the following:

- All faulty components due to defective manufacture will be replaced free of charge for a period of 12 months from the original date of purchase.
- II. All labour and/or services will be provided free of charge to repair your Dragon Data product which fails in its specified performance due to manufacturing defects for a period of 12 months from original date of purchase.
- NB (a) The guarantee is restricted to the original purchaser.
  - (b) Claims will not be accepted if any unauthorised modification is made to the product or if the serial number or guarantee labels have been removed or defaced.
  - (c) Dragon Data's liability is limited to the cost of repair or replacement (at Dragon Data's discretion) of the defective product.

This warranty is offered as an extra benefit and does not affect customers' statutory rights.

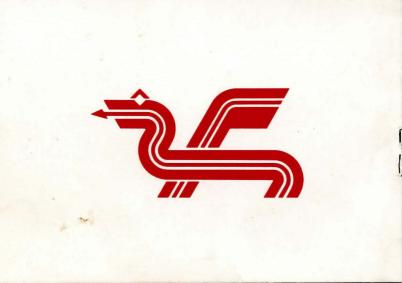